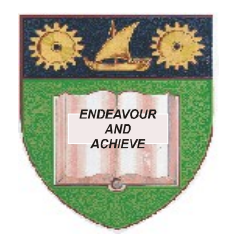

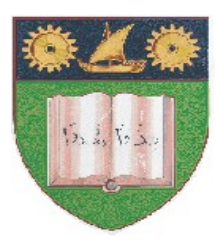

**THE MOMBASA POLYTECHNIC UNIVERSITY COLLEGE**

### **(A Constituent College of JKUAT)** (A Centre of Excellence)

# **Faculty of Engineering &**

## **Technology**

**DEPARTMENT OF COMPUTER SCIENCE & INFORMATION TECHNOLOGY**

DIPLOMA IN INFORMATION TECHNOLOGY DIPLOMA IN COMMUNICATION INFORMATION TECHNOLOGY (DIT 12M/DICT 2K 12M/DIT 12M)

## **EIT 2103: COMPUTER APPLICATIONS**

## SPECIAL/SUPPLEMENTARY EXAMINATION **SERIES:** OCTOBER 2012 **TIME:** 2 HOURS

**Instructions to Candidates:** You should have the following for this examination *- Answer Booklet*

## **Question One (30 marks)**

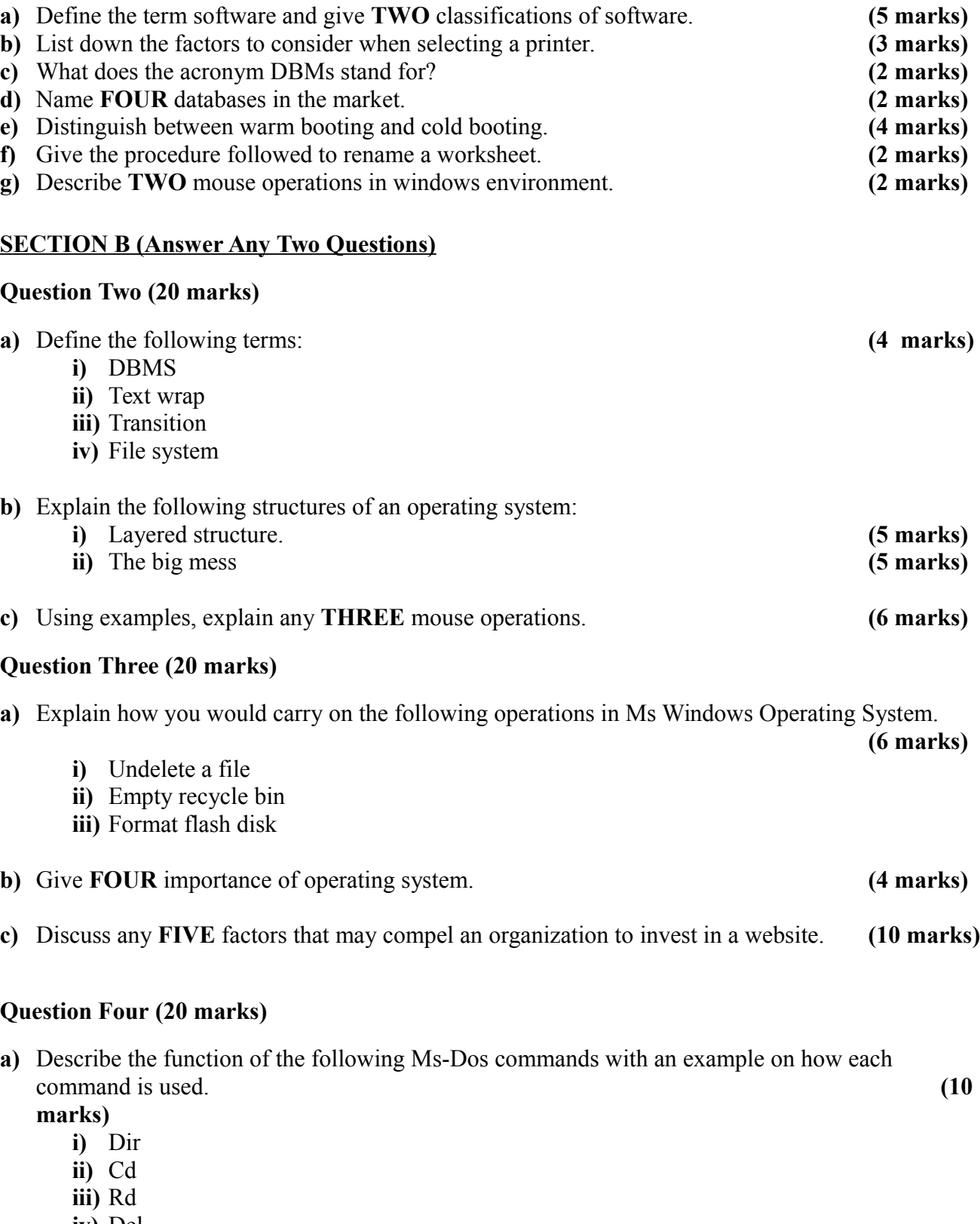

- **iv)** Del
- **v)** Md

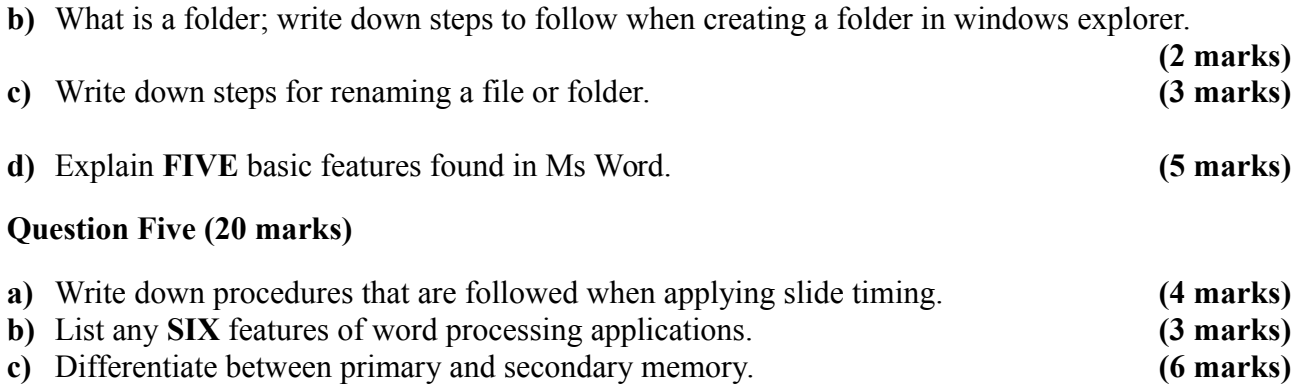

- 
- **d)** Identify **THREE** formatting features applied on the worksheet. **(3 marks)**<br> **e)** Describe **TWO** types of operating systems based on interface giving an example. **(4 marks)** e) Describe **TWO** types of operating systems based on interface giving an example.